# **Tag 2 – Handout 6**

# **Zeichnen II (Ortsnetz, Schablonen, sprechende Karten)**

In diesen Übungseinheiten lernen Sie, wie Sie im REDE SprachGIS Schablonen anlegen können. Außerdem werden Sie ein Ortsnetz erstellen und exportieren, eine Vollformenkarte erstellen sowie die Funktion "Sprechende Karten" kennenlernen.

### **Übungseinheit 1: Schablonen erstellen – BP=Bearbeitungsphase**

Sie erstellen über Schablonen Passepartouts für Bildausschnitte.

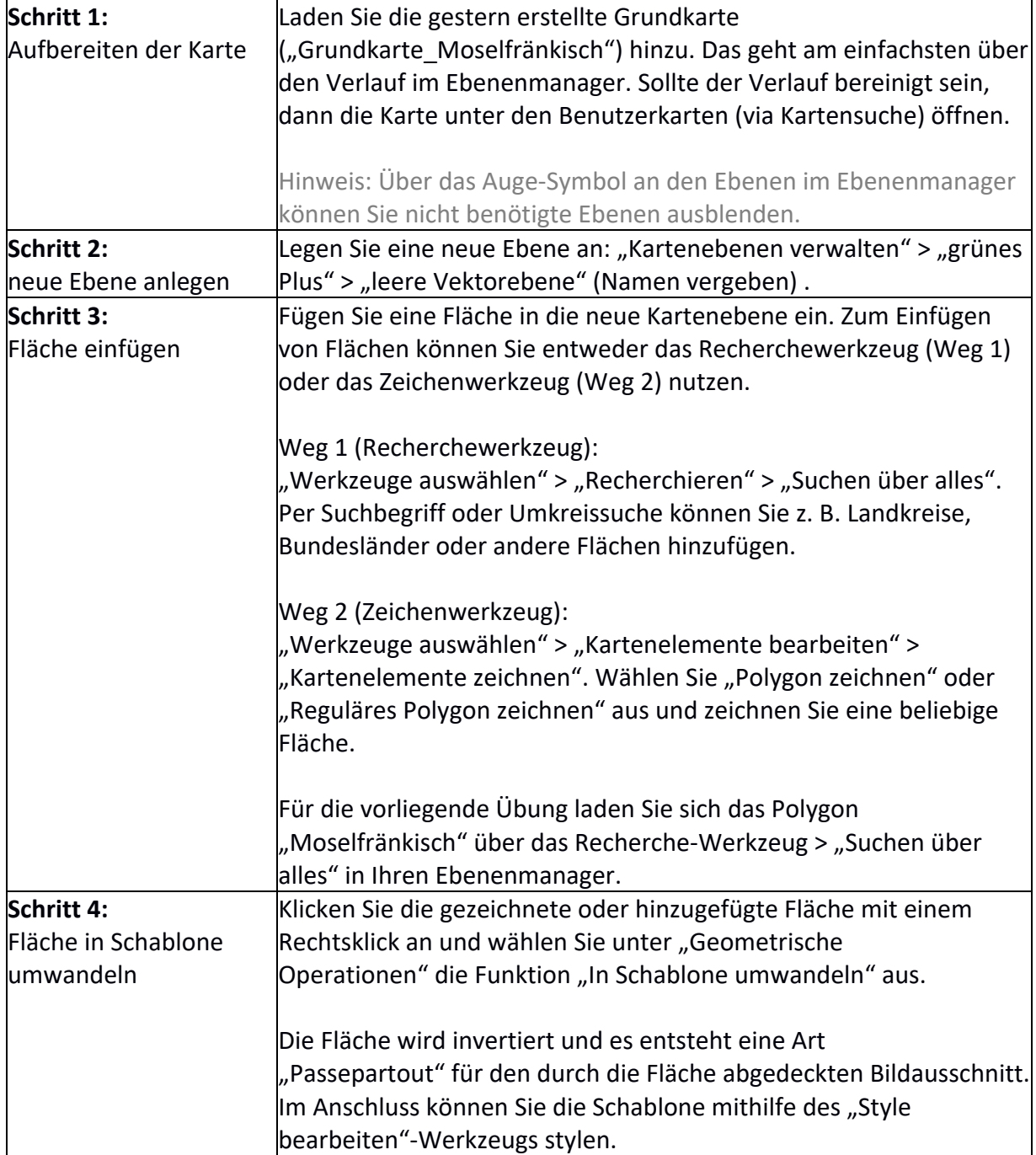

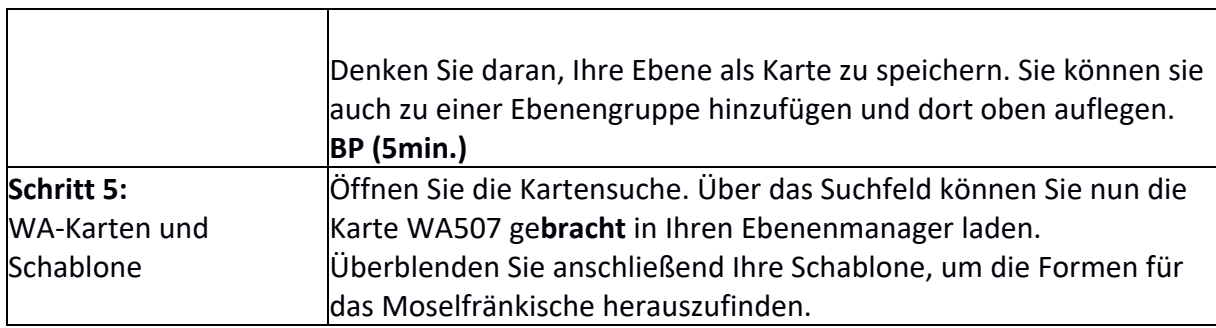

#### **Übungseinheit 2: Umkreissuche, Ortsnetz erstellen, exportieren und importieren**

Sie erstellen ein Ortsnetz, exportieren es in Tabellenform und importieren die Tabelle nach der Bearbeitung erneut.

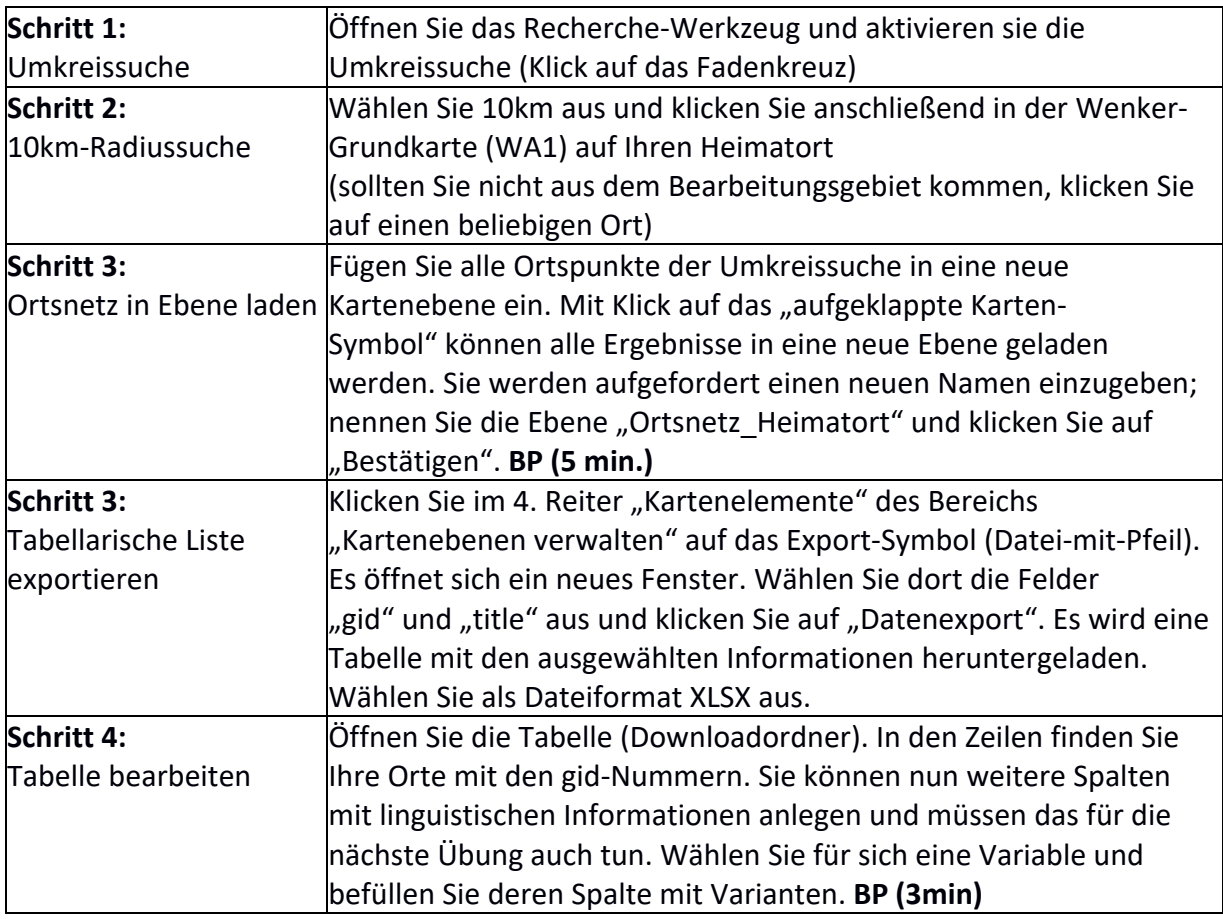

#### **Übungseinheit 3 – Erstellen einer Vollformenkarte**

Aufgabe: Importieren Sie Ihr eben exportiertes Ortsnetz mit den "Fake-Daten" in das REDE SprachGIS und visualisieren Sie die Daten als Vollformenkarte.

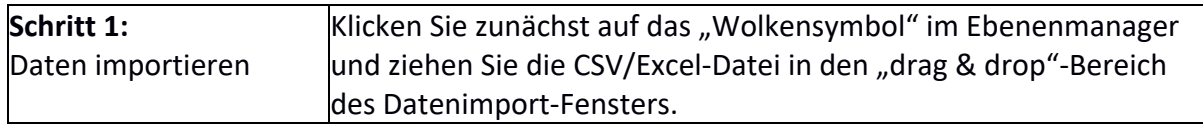

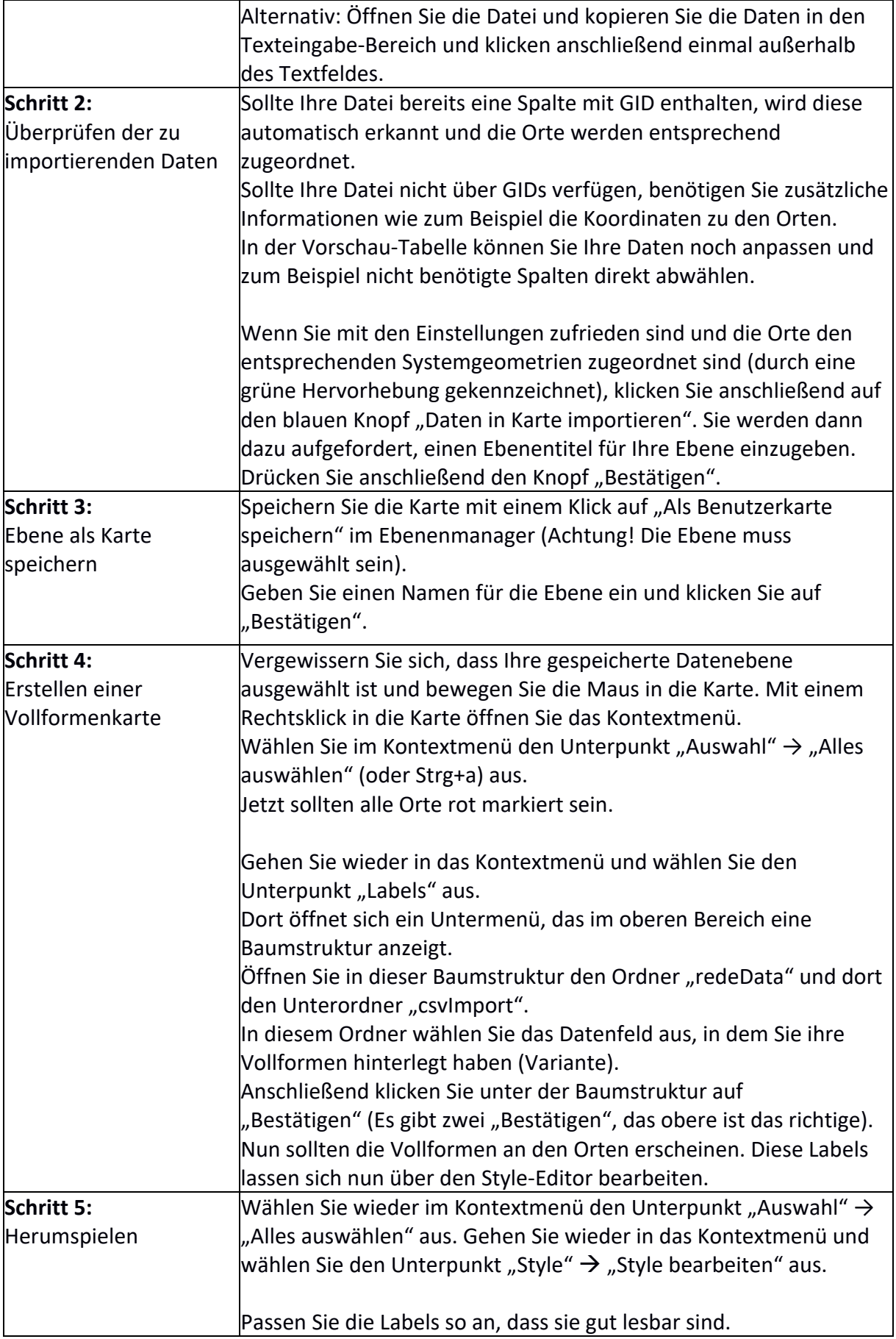

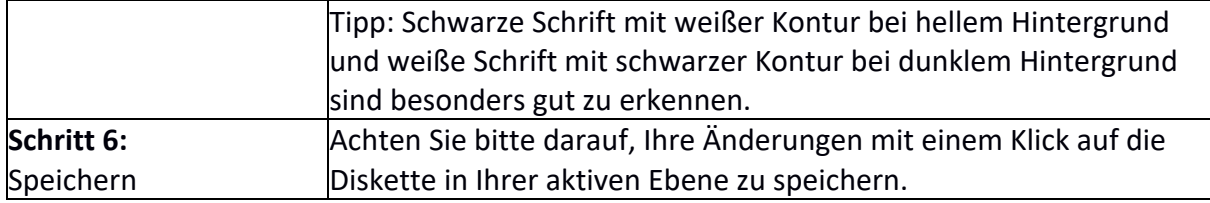

## **Übungseinheit 4 – Erstellung sprechender Karten**

Aufgabe: Sie erstellen eine sprechende Karte.

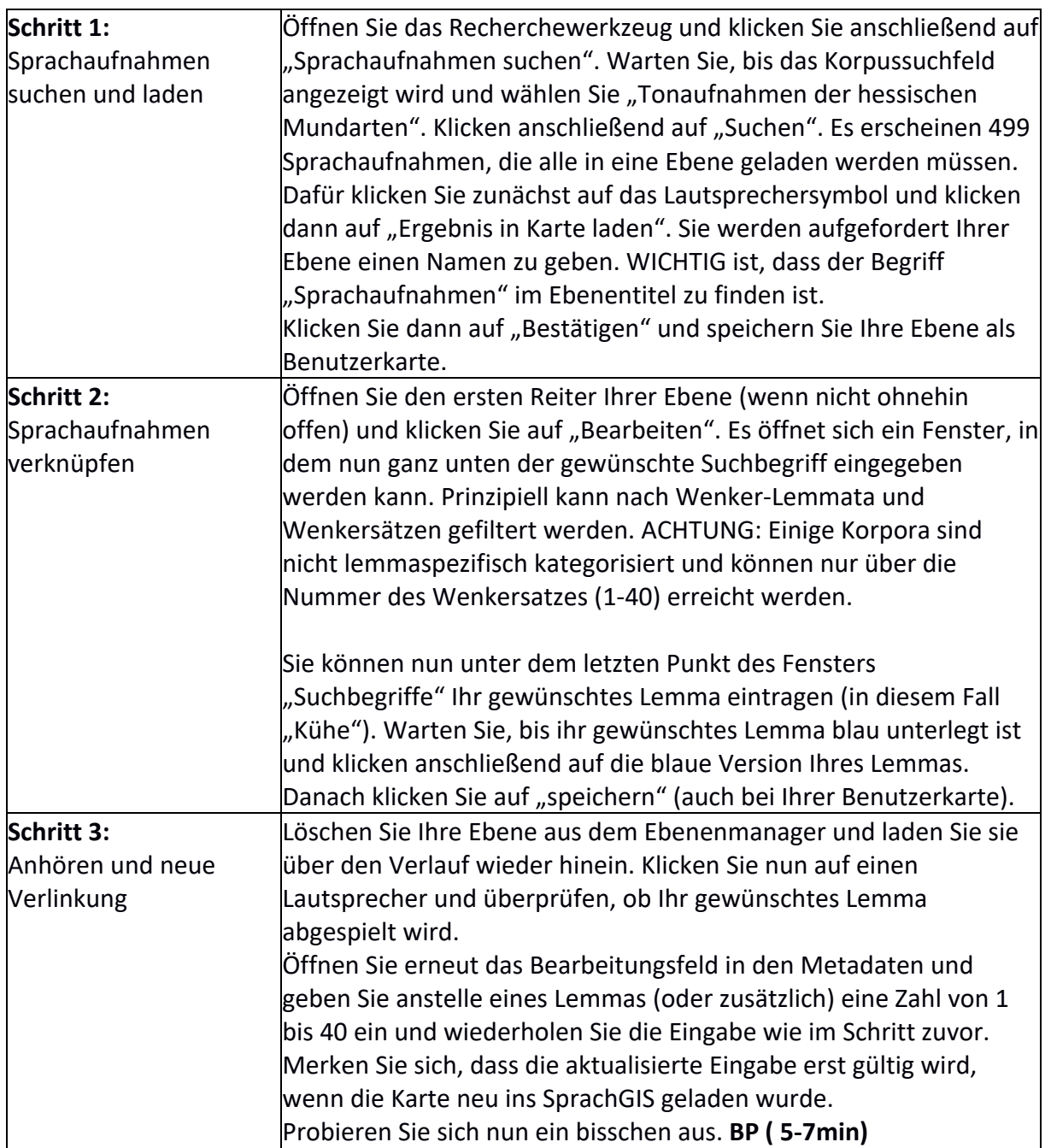